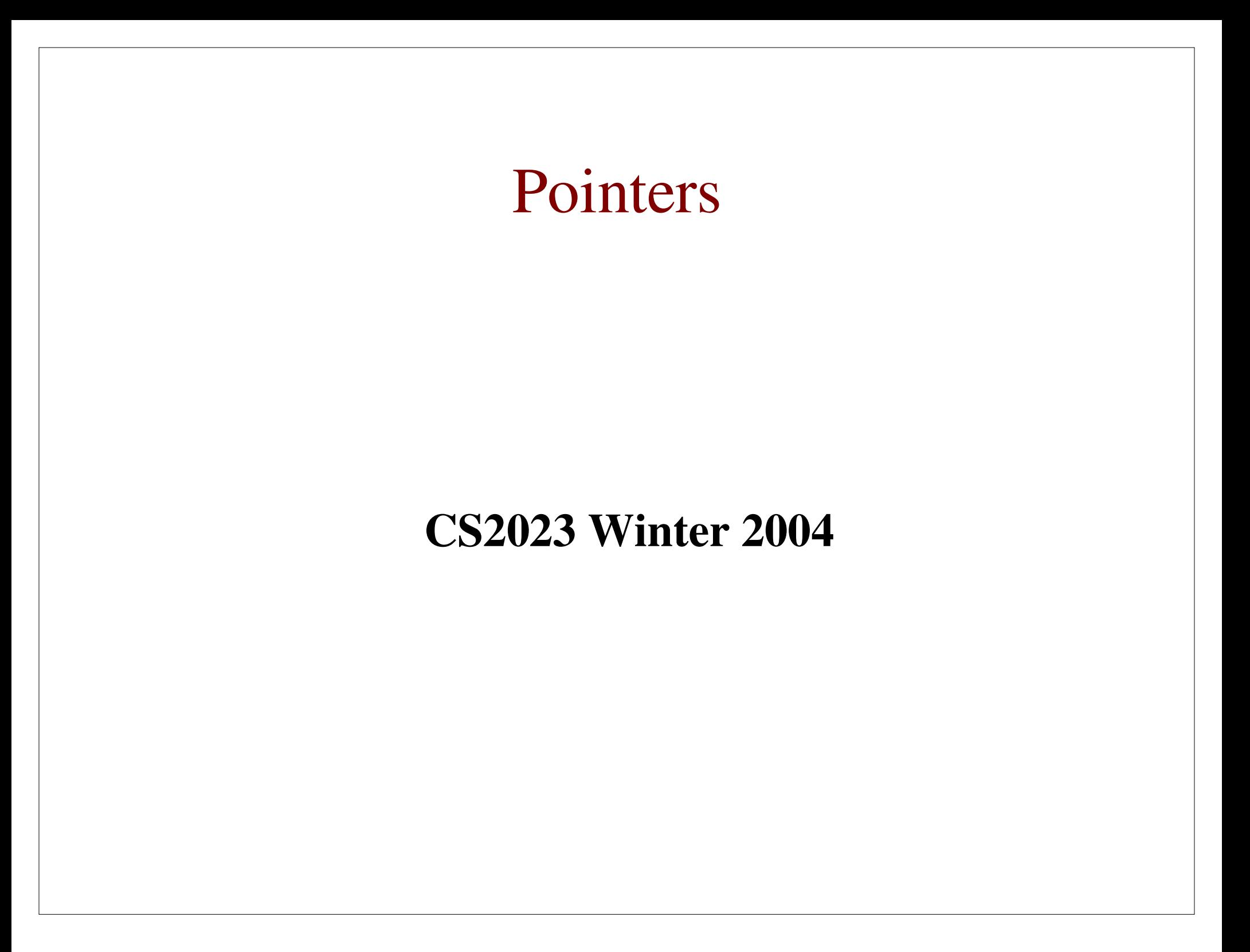

### Outcomes: Introduction to Pointers

- "C for Java Programmers", Chapter 8, sections 8.1-8.8<br>Other textbooks on C on reserve
- 
- Other textbooks on C on reserve<br>After the conclusion of this section After the conclusion of this section you should be able to<br>- Describe the two separate areas of memory: heap and stack
	- Describe the two separate areas of memory: heap and stack
	- Declare and initialize pointers of the appropriate type
	- Dereference and copy pointers
	- Describe generic pointers and the NULL macro (we'll use these soon)

#### Addresses

- Each variable occupies one or more bytes of<br>memory<br>Address of first byte is address of variable memory
- Address of first byte is address of variable<br>
less contents<br>
0 0 01010011  $\blacksquare$

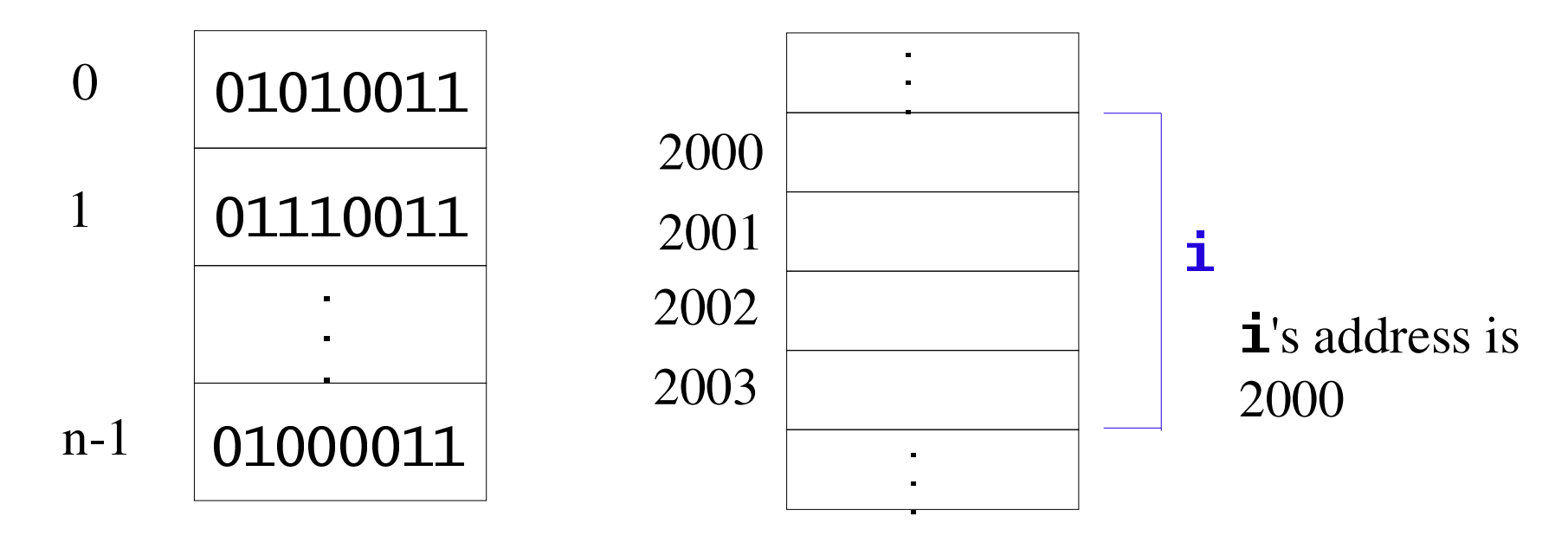

- Compilers manage memory in three main parts:
	- 1) Global and static variables

```
#include <stdio.h>
int f(int j);int k = 0;
int main ()
\mathbf{f}int i;
   i = f(k);. . .
\mathbf{B}int f(int j){
   static int counter;
   int m;. . . }
```
- Compilers manage memory in three main parts:<br>1) Global and static variables: *never cease to exist!* 
	- 1) Global and static variables: *never cease to exist!*
		-
		- Addresses compiled into code<br>Allocated at compile time • Allocated at compile time
		- Allocated at compile time<br>limited to fixed-size objec limited to fixed-size objects

- 9 Compilers manage memory in three main parts:<br>2) Automatic variables<br>=
	- 2) Automatic variables

```
include <stdio.h<br>nt f(int j);

;<D;Mint f(int j);int k = 0;int main ()
\mathbf{f}atata<sup>l</sup>a int asumatan
         FFFi = f(k);FFF\blacksquare. \blacksquare}
       int m;
  For the second control of the second control of the second control of the second control of the second control of
       \mathbf{B}
```
- Compilers manage memory in three main parts:<br>2) Automatic variables: *also called stack variables* 
	- 2) Automatic variables: *also called stack variables*
		-
		- Size known at compile time<br>Stored on a stack (run-time

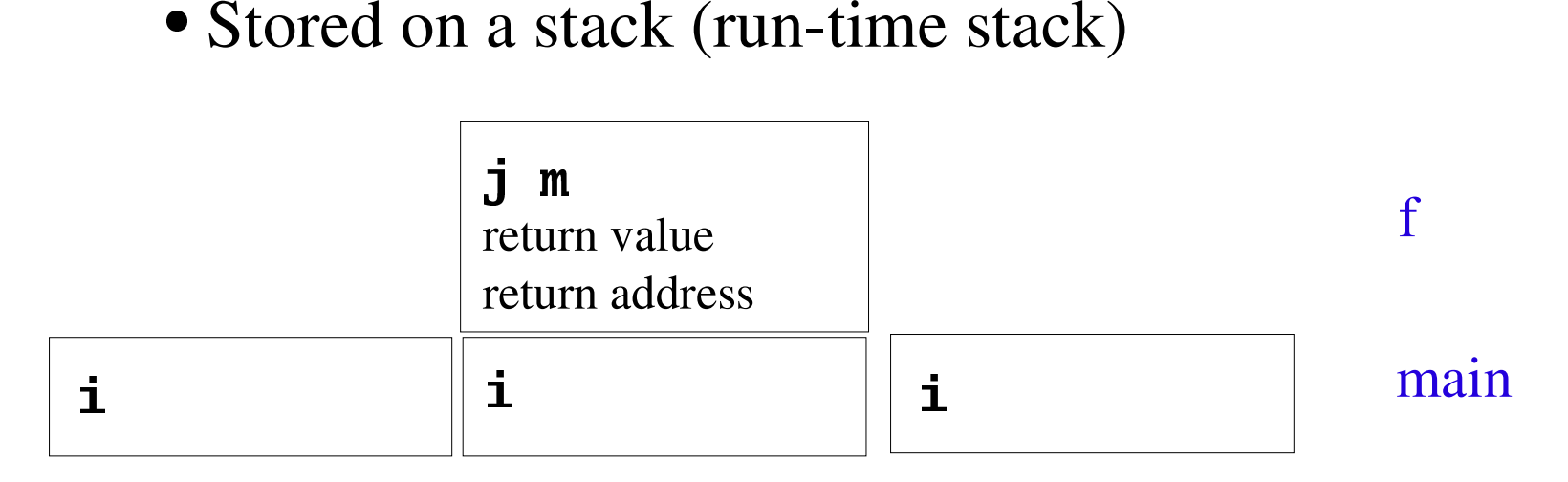

main calls f

- Compilers manage memory in three main parts:<br>2) Automatic variables: *also called stack variables* 
	- 2) Automatic variables: *also called stack variables*
		- Function that terminates always the last called<br>Never a hole in the stack!
		- Never a hole in the stack!

Compilers manage memory in three main parts:<br>3) Dynamically allocated variables

3) Dynamically allocated variables

- Memory allocated and destroyed at run time, under<br>control of programmer!<br>No quarantee that first variable to be destroyed is control of programmer!
- No guarantee that first variable to be destroyed is<br>last created<br>This area of memory can have holes and is called last created
- This area of memory can have holes and is called<br>the **heap** the **heap**

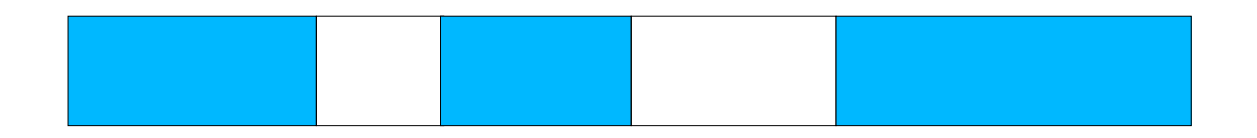

• Usually heap and stack begin at opposite ends of the program's memory, and grow towards each other

logical address space

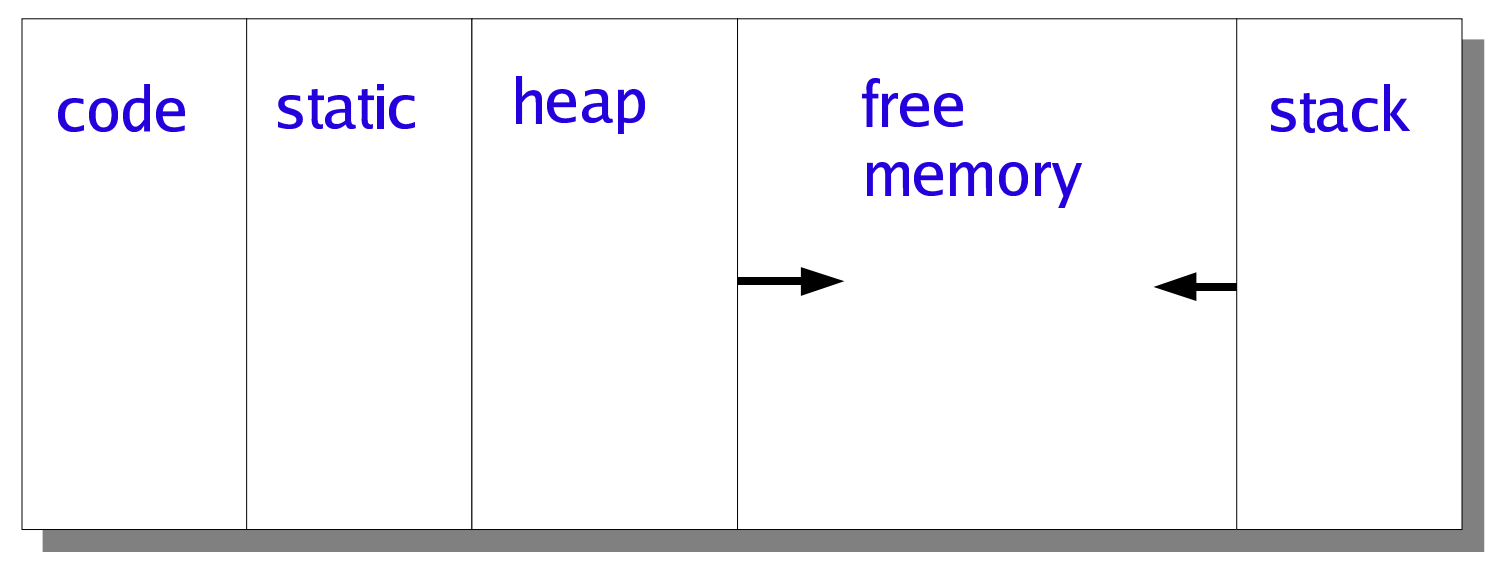

high

low

Stack-based memory: *implicitly* managed by function calls and function returns.

Advantage: you do not have to be concerned with deallocation.

Disadvantage: may lead to programming errors, e.g.

#### dangling reference problem

a variable referencing <sup>a</sup> memory block whose lifetime has expired

Heap-based memory: *explicitly* managed by the programmer.

May result in heap fragmentation

C programmers are *responsible* for memory managemen<sup>t</sup> Improper memory managemen<sup>t</sup> may lead to memory leakage

Memory is <sup>a</sup> resource, and has to be managed like any other resource (e.g. file handles for open files)

## Pointers

- A pointer is a variable whose value is a memory A **pointer** is a variable whose value is a memory<br>ddress representing the location of the chunk of<br>memory on either the run-time stack or on the heap address representing the location of the chunk of memory on either the run-time stack or on the heap.
- Pointers have names, values and types.<br>Value of n versus value pointed to by r
- Value of p versus value pointed to by p

#### Pointers

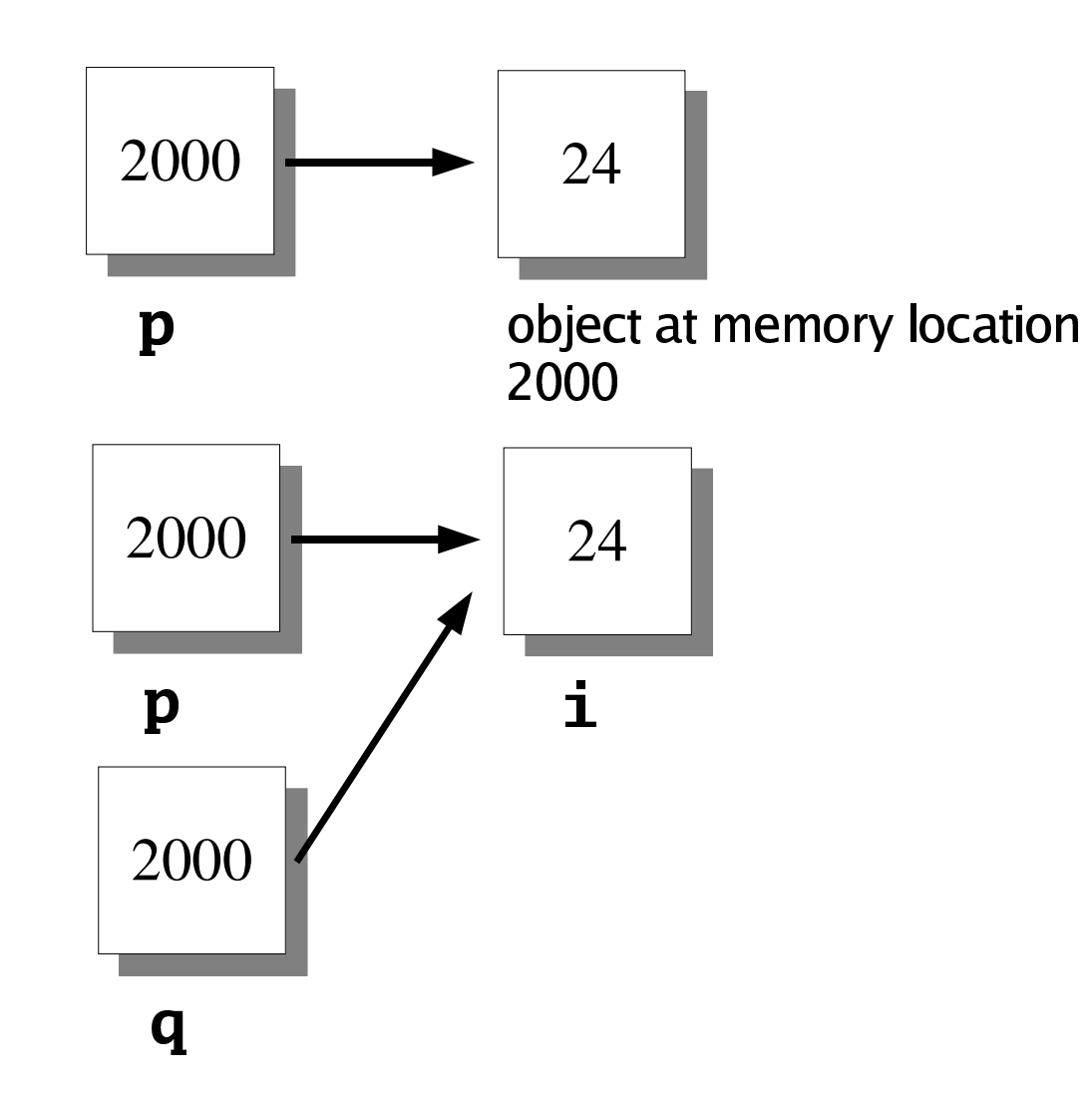

# Declaring Pointers

For any C data type T, you can define <sup>a</sup> variable of type "pointer to T":

*Committee States Committee States Committee States Committee States Committee States Committee States Committee* pointer to **int** , or nt pointer  $\mathbf{L} = -\mathbf{L} \cdot \mathbf{A}$ pointer to **char**, or **char** pointer ¨©ª«¬®®°¯±pointer to pointer to **double** 

Here:

may point to a block of  $\texttt{sizeoff(int)}$  bytes may point to a block of  $sizeof(char)$  bytes may point to a block of  $sizeof(double*)$  bytes

# **Declaring Pointers**

• The placement of the whitespace around the asterisk in a pointer declaration is a convention

int\*  $p$ ; int  $*$  p; int \*p;

We will use the third convention

## **Address Operator**

• Declaring a pointer variable sets aside space for a pointer but doesn't make it point to an object

int \*p;

• Need to initialize **p** int i,  $*$ p;  $p = \&$ i;

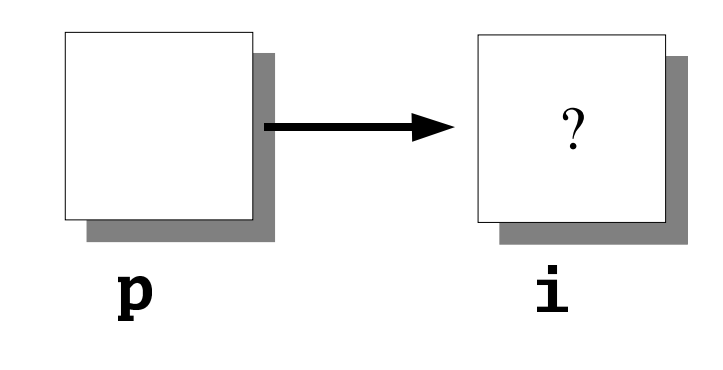

*i* is an *int* variable

 $\&$  is like an int pointer, pointing to the variable i

(but you must not assign to it)

#### Dereferencing: Indirection Operator

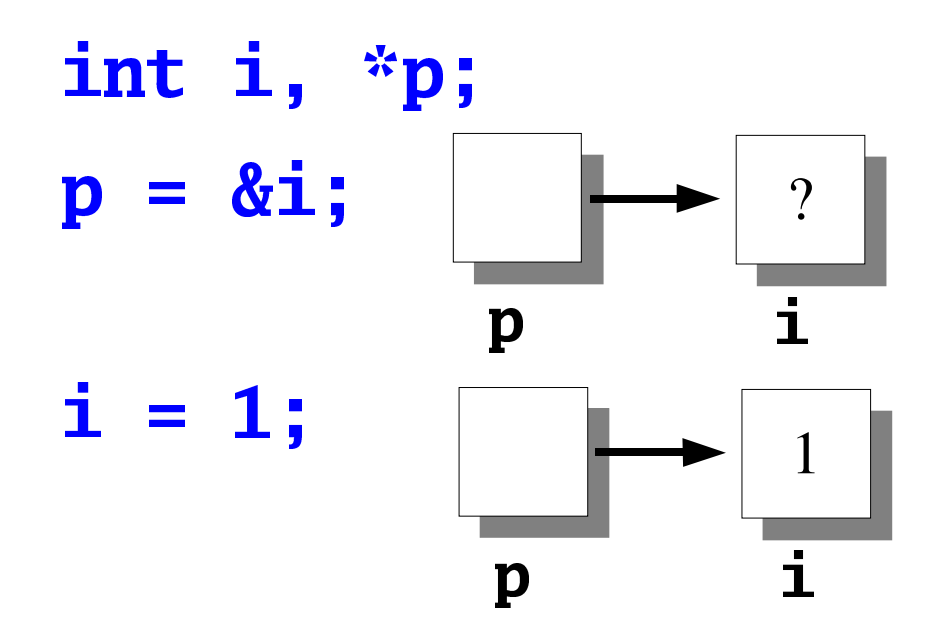

printf("%d\n", i); /\* prints  $1/$ printf("%d\n", \*p); /\* prints  $1/$ 

#### Dereferencing: Indirection Operator

printf("%d\n", i); /\* prints  $2/$ printf("%d\n", \*p); /\* prints  $2/$ 

Can change variable  $\mathbf i$  without actually using  $\mathbf i$ 

• use this to implement function call by reference

# Dereferencing: Indirection Operator

Never dereference an unitialized pointer!<br> $int$ <sup>\*</sup>p;<br> **printf**("%d" p): /\* prints int \*p;  $\frac{1}{2}$   $\frac{1}{2}$ 

, **p)**;  $\frac{1}{2}$  **p**<br>to  $\frac{1}{2}$  **p** much we Assigning a value to \*p much worse!<br>  $int$  \*p;<br>
\*n - 1.

**OPQRAYERS**  $***p** = 1;$ 

**WITH 1**  causing <sup>a</sup> segmentation fault.Where does **p** point to? It might point to memory<br>belonging to the program, causing it to behave<br>erratically, or to memory belonging to another pro belonging to the program, causing it to behave erratically, or to memory belonging to another process, Adresses and Values of variables

Y[Z\Y]cedY]f, j = 2<br>i=%p, &<br>i=%p, \*  $\text{minfrf}(\text{''}\text{g}i=2\text{m}$ , &j=%p, &pi=%p\n", &i, &j, &pi)<br>, \*pi=%d, i=%d, j=%d\n", pi, \*pi printf("pi=%p, \*pi=%d, i=%d, j=%d\n", pi, \*pi, i, j)<br>return 0;  $\blacksquare$ i $\blacksquare$ i $\blacksquare$ i $\blacksquare$ i $\blacksquare$ 

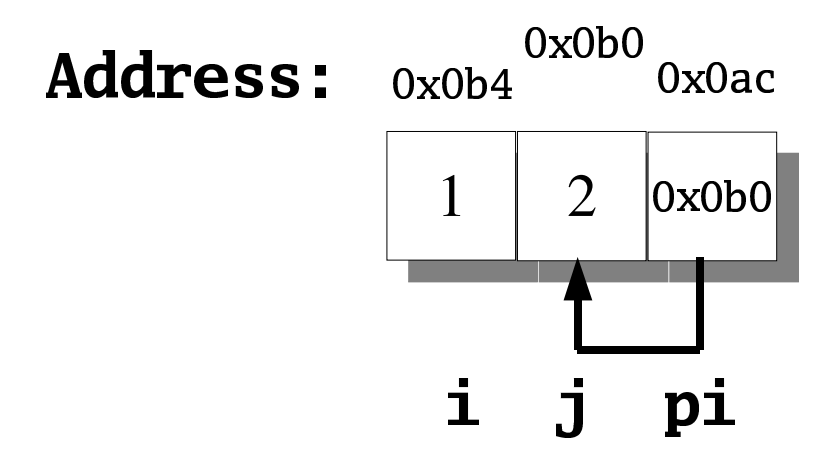

#### Pointer Assignment

 $\boldsymbol{\gamma}$ 

 $\overline{\mathbf{1}}$ 

• Can copy pointers of the same type

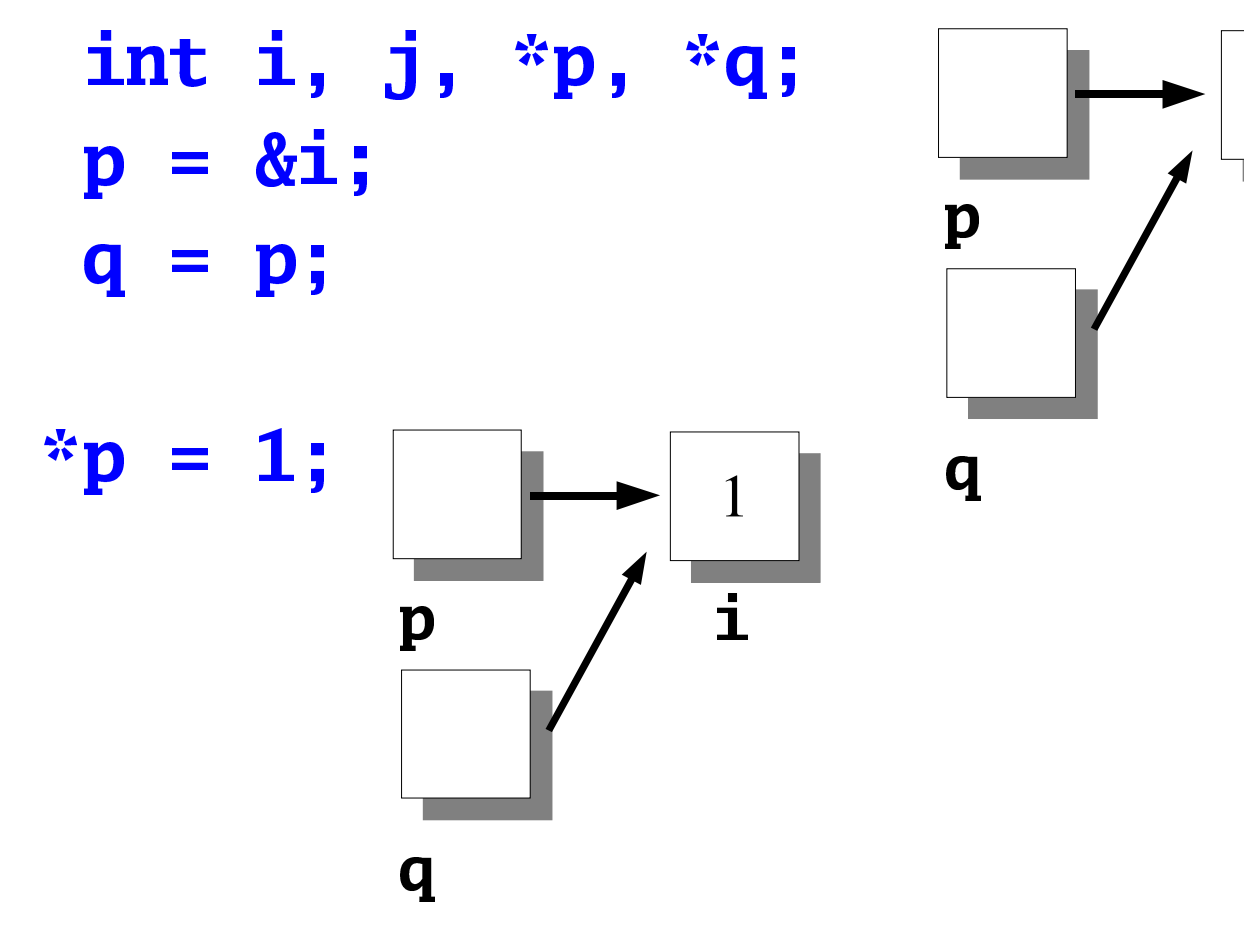

## Pointer Assignment

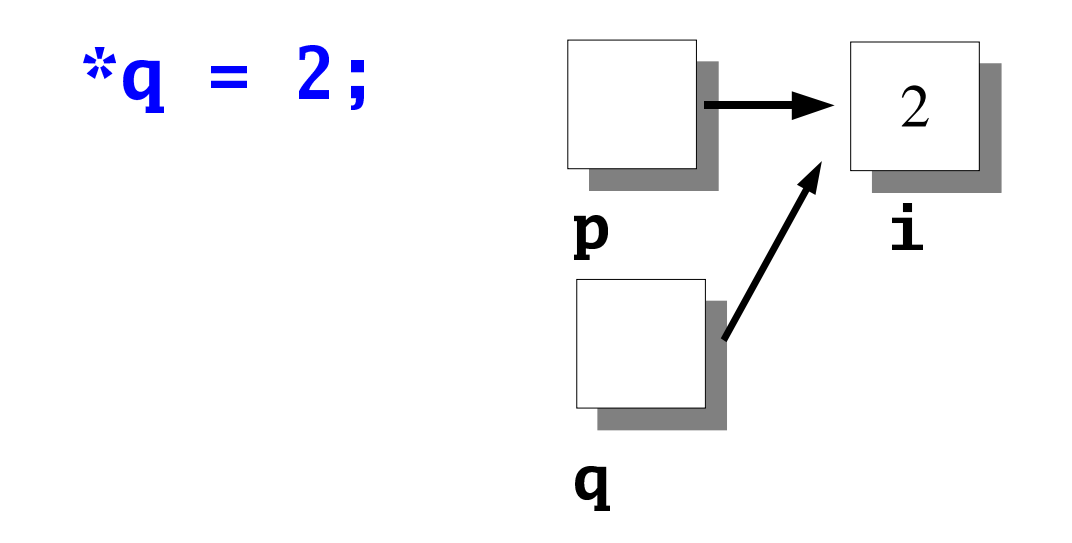

#### Pointer Assignment

• Don't confuse  $q=p$  with  $\sqrt[k]{q} = \sqrt[k]{p}$ int i, j,  $*{\bf p}$ ,  $*{\bf q}$ ;  $\gamma$  $p = \&$ i;  $\overline{\mathbf{1}}$ p  $q = \&j$  $i = 1;$  $\sum_{i=1}^{n}$  $\mathbf{j}$  $\mathbf q$  $\mathbf{1}$  $\mathbf{i}$  $\mathbf{p}$  $*{\bf q}$  $*_{p}$ <u>ana</u> 1  $\mathbf{j}$ q

Using pointers: example 1

int i, j,  $*pi;$ 

scanf("%d%d", &i, &j);  $pi = i > j$  ? &i: &j;  $printf('%d\n', *pi);$ 

#### Using pointers: example 2

```
int i, j;int *pi = &i;
int *pj = \&j;
```
#### scanf("%d%d", pi, pj); printf("%d\n", \*pi > \*pj ? \*pi : \*pj);

Don't need the  $\&$  operator in scanf, because pi and pj are already pointers

## Using pointers: example 3

Why bother using i and j?

int \*pi; int \*pj;

scanf("%d%d", pi, pj);

What will go wrong?

#### const pointers and pointers to const

- onst int \*p; pointer to a constant integer, the value of **p** may change, but the value of  $*$ **p** can not
- nt \*const p; constant pointer to integer; the value of **p** can change, but the value of **p** can not
- onst int \*const p; constant pointer to constant integer.

### Generic Pointers

• A reference to "any" kind of object use a variable of type **void**\*

**The Contract of the Contract of the Contract of the Contract of the Contract of the Contract of the Contract of the Contract of the Contract of the Contract of the Contract of the Contract of the Contract of the Contract** 

defines a *generic*, or *typeless* pointer **p**. Often cast to  $\mathbf{T}^*$ )

Generic pointers cannot be deferenced. Must cast.

#### Generic Pointers

Data stored in <sup>a</sup> memory object can be recovered as <sup>a</sup> value of a specific data type. For example, for <sup>a</sup> generic pointer

#### $\mathbf{r} \in \mathbb{R}^n$  , we have the set of  $\mathbf{r}$

which *points* to an object containing <sup>a</sup> **double** value, you can retrieve this value using the following syntax:

#### $6$ double $*$

#### **Generic Pointers**

void \*p; char  $c = 'c';$ char  $*cp = &c$ 

Can assign to p:

#### $p = cp;$

but not dereference it:

#### putchar(\*p);

Have to use cast:

```
putchar(*(char*)p);
```
#### NULL macro

• Special "zero" value that is useful to initialize Special "zero" value that is useful to initialize<br>pointers, and then to compare pointer's value:<br> $-i f(n) = NIII$ pointers, and then to compare pointer's value:

 $if(p == NULL) ...$ 

NULL defined in six headers, including<br>stdio.h and stdlib.h tdio.h and stdlib.